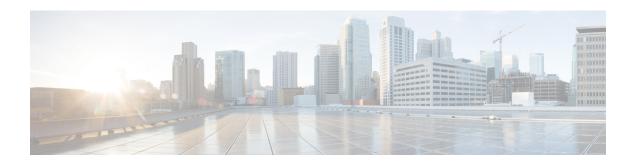

# **ATA 191 Country-Specific Tones and Cadences**

• ATA 191 Country-Specific Tones and Cadences, on page 1

# **ATA 191 Country-Specific Tones and Cadences**

#### Mechanism

The administrator can upload an XML file named g3-tones.xml that describes the tones and cadences to the directory on the Cisco Unified Communications Manager TFTP server. The directory name is actually a locale name, such as **Australia**.

During provisioning, the device knows the network locale setting and tries to download [locale name]/g3-tones.xml from the Cisco Unified CM TFTP server. For example, if the network locale is set to Australia, the path is Australia/g3-tones.xml.

### **Link a Tone File with a Device**

#### **Procedure**

Use one of the following methods to link the tone file with the device.

- Method 1: In Cisco Unified Communications Manager, navigate to System > Device Pool, and set the Network Locale value to specify the locale option.
- Method 2: In Cisco Unified Communications Manager, navigate to **Device** > **Phone**. On the device window, set the value of Network Locale, which overwrites the value that is set in method 1.

Note

For method 2, network locale from **Device** > **Phone** is not configurable currently because there are only two choices: none and United States. There is a known issue for Cisco Unified Communications Manager that countries other than the United States cannot be selected from this menu. Method 2 has a higher priority than method 1.

### **Tone Configuration**

- Only the ATA 191 Line1 network locale setting is applied. The line2 network locale always applies the line1 option, even if the configured value of line2 network locale differs from the line1 value.
- Only these tones can be configured:
  - · Ringback tone
  - · Reorder tone
  - Dialing tone
  - Outside dialing tone
  - Busy tone
  - · Call waiting tone

Any tone specification that appears in the tone profile but is not supported or has invalid data fields (even if the tone is supported) is ignored.

- Example: A tone profile includes a valid reorder tone specification, an invalid busy tone specification (has invalid data fields), and a recording tone spec (not supported). Only the reorder tone spec would be applied.
- The name of the XML file that describes tones and cadences is **g3-tones.xml**.
- Each tone can specify at most four c/i pairs (about frequency and gain) and four cadence segments (each is an on/off pair). Any additional data gets discarded.